## **Environmental and Resource Management – Environmental Sciences, MSc – Preliminary Timetable WiSe 2023/24**

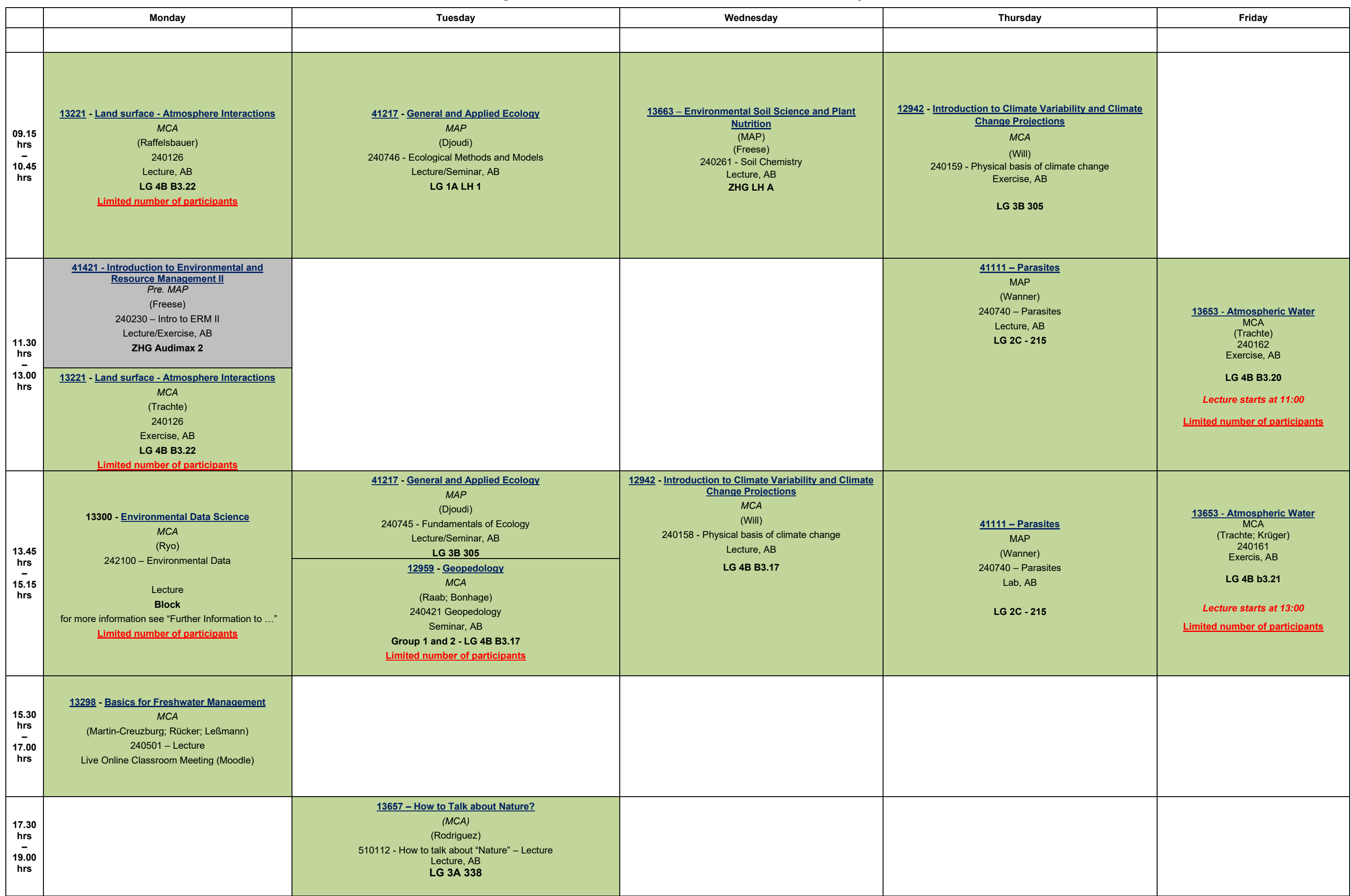

## **Status October 27, 2023**

**Further Information to Compulsory Elective Modules**

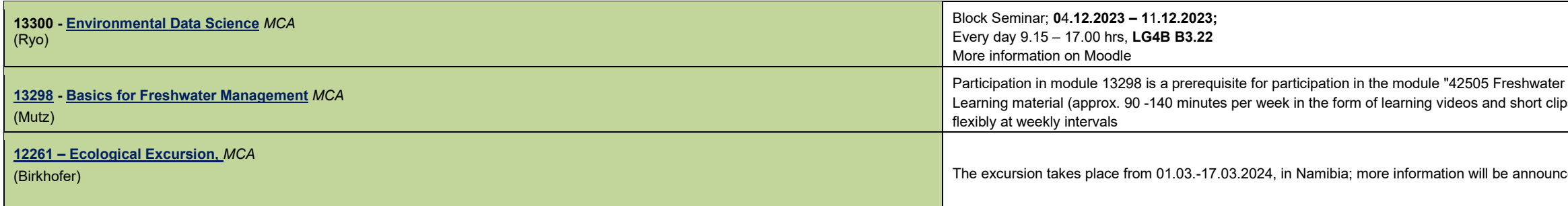

## **Complementary Modules**

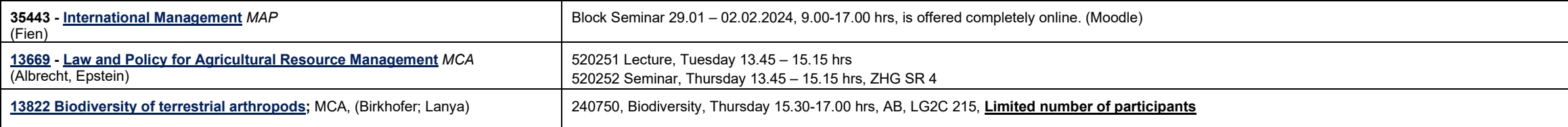

## **Abbreviations;**

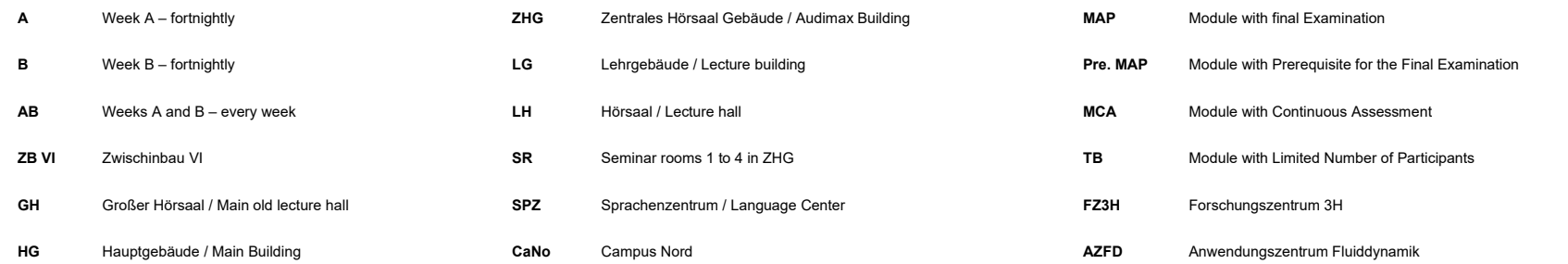

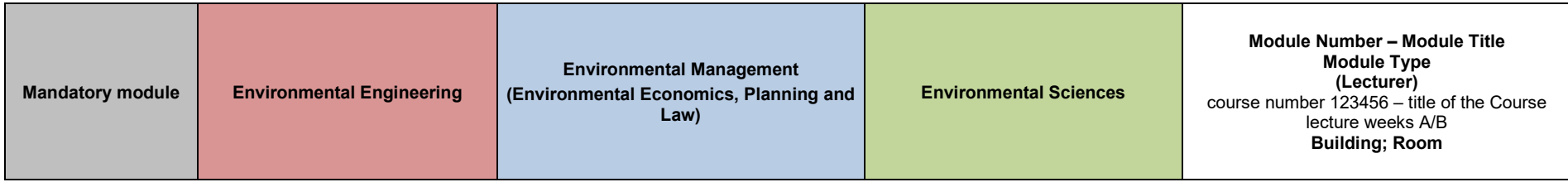

r restoration ecology" in the coming summer semester ps) is always posted in Moodle on Tuesdays, so that students can learn

(Birkhofer) <mark>Limited number of Participants;</mark> mediaters